**Ростелеком**– крупнейший в России интегрированный провайдер цифровых услуг и решений, который присутствует во всех сегментах рынка и охватывает миллионы домохозяйств, государственных и частных учреждений.

**Суть проекта** – техническая поддержка, то есть это прием входящих звонков от действующих клиентов компании, большая база знаний и разные вариации запросов: от консультации по вопросам баланса, способов оплаты, действующих тарифах и акциях, до помощи в решении вопросов относительно возникших неполадок, таких как: отсутствие сигнала, помехи, прерывание звука, рассыпание картинки и многое другое, фиксирование информации в CRM заказчика.

Добавлен блок по расширению услуг сервисного обслуживания. В конце диалога в карточке каждого клиента будет всплывать индивидуальное предложение по увеличению тарифного плана, подключению дополнительных услуг и тд. Предложение по скрипту. Плана по продажам нет, это делается для увеличения процента загрузки на проекте.

## **Обязательное условие для работы на проекте:**

- **- бесперебойный ПРОВОДНОЙ интернет, через кабель от роутера до ПК (не раздача через WI-FI),**
- **- минимальная скорость проводного интернета 20 Мбит/с,**
- **- Windows 7 и выше, 64-разрядная версия операционной системы Windows,**
- **- оперативная память минимум 4 ГБ,**
- **- Процессор: 4-х ядерный, 6-ти ядерный (2-х ядерный не подходит)**
- **- Телефон (Android)**
- **- Для Республики Крым и г. Севастополь, Обязательно провайдер МТС (Дочерняя компания «Миранда-Медиа» 8-800-733-33-30 или 8-3652-73-33-30 INSOFT** Ростелеком
- **- клавиатура, мышь,**
- **- исправная рабочая гарнитура с USB-разъемом**

**Графики работы филиал Юг:**

**График 2/2** с 07:00 до 19:00, 07:30 до 19:30, 08:00 до 20:00, 08:30 до 20:30 МСК (12 часов смена, включая перерыв 1,5 часа)

**График 2/2** с 08:00 до 17:00, 08:30 до 17:30 МСК (9 часов смена, включая перерыв 1 час) **График 2/2** с 09:00 до 15:00, 11:00 до 17:00 МСК (6 часов смена, включая перерыв 30 минут) **График 5/2** с 13:00 до 22:00 МСК выходные как стандартные, так и плавающие (9 часов смена, включая перерыв 1 час)

**График 5/2** с 13:00 до 17:00, 18:00 до 22:00 МСК выходные как стандартные, так и плавающие (4 часа смена)

**Обучение** длится 9 дней, с 09:00 до 17:00 МСК, из них 5 дней теория и 4 дня практики (пн-пт, сб-вс выходной)

**Графики работы филиал Волга:**

**График 2/2** – с 09:00 до 21:00 МСК (12 часов смена, включая перерыв 1,5 часа) **График 5/2** – с 09:00 до 18:00 и с 10:00 до 19:00 МСК выходные плавающие (9 часов смена, включая перерыв 1 час)

**Обучение** длится 8 дней с 09:00 до 18:00 МСК ( пн-пт, сб-вс выходной)

**Графики работы филиал Центр:**

**График 2/2 -** с 10:00 до 22:00, с 11:00 до 23:00 и с 12:00 до 24:00 МСК (12 часов смена, включает перерыв 1,5 часа),

**График 2/2 -** с 17:00 до 23:00 и с 18:00 до 24:00 МСК (6 часов смена, включает перерыв 30 минут), **График 5/2 -** с 10:00 до 19:00, с 11:00 до 20:00, с 12:00 до 21:00, с 13:00 до 22:00, с 14:00 до 23:00 и с 15:00 до 24:00 МСК выходные плавающие (9 часов смена, включает перерыв 1 час).

**График 5/2 -** с 17:00 до 23:00 и с 18:00 до 24:00 МСК выходные как стандартные, так и плавающие (6 часов смена, включает перерыв 30 минут).

**Обучение** длится 9 дней, с 09:00 до 17:00 МСК, теория и практика (пн-пт, сб-вс выходной)

## **ОБУЧЕНИЕ НА ПРОЕКТЕ ОПЛАЧИВАЕТСЯ 700 руб**. **день ПРИ УСЛОВИИ:**

- 100% присутствия на обучении без пропусков;
- При успешной сдаче тестового звонка;
- Отработке в линии 160 часов.
- Часть оплаты 3500 рублей за обучение и практику производится после отработки 3-х полных смен в линии по графику

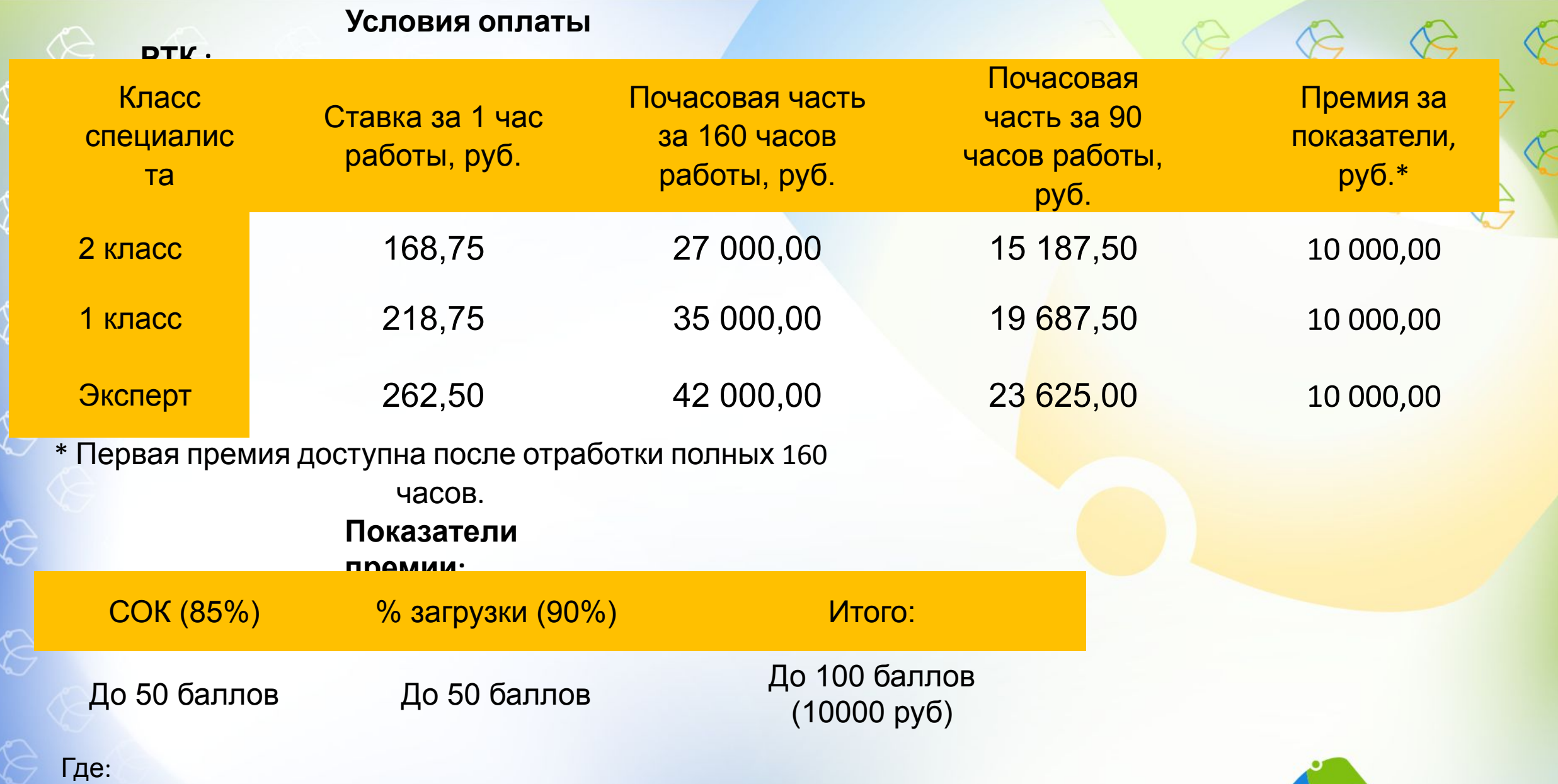

СОК – средний балл оценки качества за месяц

% загрузки – время, которое Вы проводите в разговоре с клиентами делится на количество отработанных часов

INSOFT

## **Дальнейшие шаги:**

1. Прямо сейчас записаться на обучение в чате собеседования, заполнить анкету соискателя и отправить скриншот измерения скорости печати (минимум 120 зн/мин).

2. Предоставить личные документы моим помощникам, менеджерам по сбору документов, Дарье Печерской или Сергею Васильченко и заполнить все бланки, которые они направят Вам в личные сообщения (Skype, Telegram, WhatsApp). Коллеги, незамедлительно направляйте все документы Дарье или Сергею, так как проверка службы безопасности длится 2-3 дня и нам с Вами важно успеть попасть на обучение.

3. После получения заполненных файлов Дарья или Сергей добавят Вас в чат обучения. На обучении важно находиться под своим именем. Поэтому обязательно нужно прописать имя в скайпе (ФИО или Имя Фамилия) и в Телеграм. Для прохождения обучения нужна камера.

4. Официальное трудоустройство на 1-й день обучения. Оформление по ТК РФ с предоставлением и заполнением всех сопутствующих документов.

5. До начала обучения у Вас будет проведена проверка технической возможности и Велком-встреча, где Вам расскажут о трудоустройстве, более подробно познакомят Вас с мотивацией, расскажут про основы телефонного этикета. А также Вы познакомитесь с Вашим будущим руководителем.

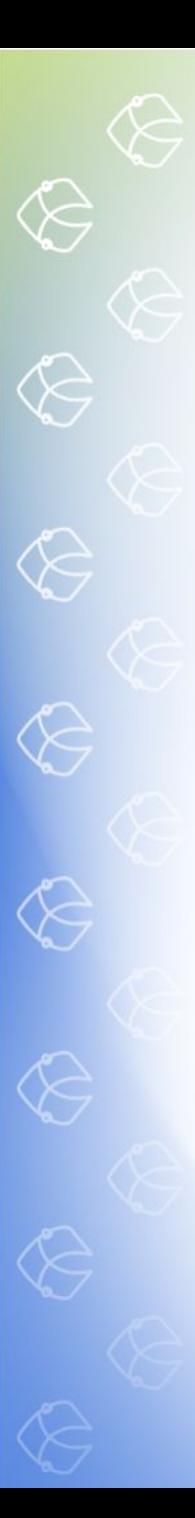

**Личные документы для трудоустройства:**

- 1. Паспорт (все заполненные страницы)
- 2. СНИЛС
- 3. Номер ИНН (скрин на ГосУслугах)
- 4. Документ об образовании
- 5. Военный билет (все страницы) или приписное (для мужчин)

## **Бланки документов к заполнению:**

- 1. Анкета для СБ
- 2. Согласие на электронный документооборот
- 3. Согласие на обработку персональных данных
- 4. Соглашение о конфиденциальности
- 5. Заявление на приём
- 6. Заявление о перечислении ЗП
- 7. Согласие на передачу данных
- 8. Лист ознакомления с ЛНА (локально-нормативными актами)
- 9. Заявление о госслужбе (указать двухлетний период)

**Менеджеры по сбору документов с Вами свяжутся в личных сообщениях (Skype, Telegram, WhatsApp) и поможет заполнить все необходимые документы.**